# **virtual bet365**

- 1. virtual bet365
- 2. virtual bet365 :betvisa slot
- 3. virtual bet365 :pc freebet rct casino

# **virtual bet365**

Resumo:

**virtual bet365 : Inscreva-se em mka.arq.br para uma experiência de apostas única! Ganhe um bônus exclusivo e comece a ganhar agora!** 

contente:

permite que você faça login no aplicativo bet365 de forma rápida e segura. Se o seu fone tiver capacidade TouchID, ID facial ou Fextprint login, o recurso deve estar o dentro das configurações do dispositivo para que ele seja usado para fazer login. n e registro - Ajuda > bet 365 help.bet365 :

### **virtual bet365**

Bet365, uma empresa britânica líder em virtual bet365 apostas esportivas, exige que os clientes verifiquem informações, incluindo nome completo, data de nascimento e **endereço residencial**, antes de efetuar depósitos. O endereço físico da agência bet365 está localizado em virtual bet365 Av. Dom João VI, 486 - Taboão, Diadema - SP, 09940-150. Neste artigo, abordaremos a importância do endereço na abertura de contas bet365.

#### **virtual bet365**

O endereço é usado para diversos fins na indústria de apostas esportivas online. A autenticação, especialmente no processo de saque, evita fraudes e garante a segurança contas reais. Abaixo, uma tabela mostra as etapas básicas para o cadastro e depósito em virtual bet365 bet365:

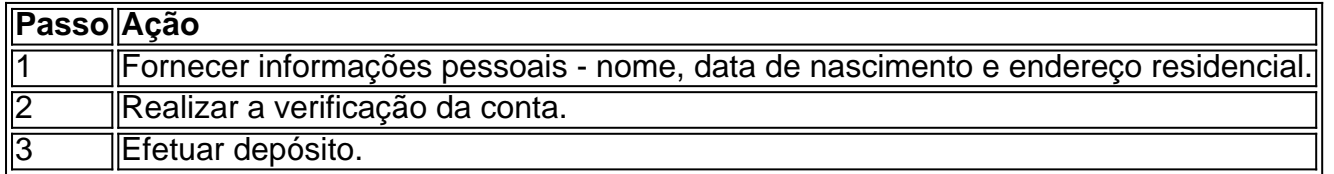

O endereço também influencia a escolha de opções bancárias disponíveis. **Relembramos que, para fazer saques no Bet365, é necessário informar o Código da Instituição Financeira, Endereço Físico da Agência** e outras informações relevantes. Veja a seguir um passo-a-passo rápido para preencher informações do banco:

- 1. Selecione o país do banco para onde o saldo será enviado.
- 2. Escolha o nome do seu banco em virtual bet365 uma lista com opções disponíveis.
- 3. Insira as informações relacionadas à agência bancária, incluindo código, endereço físico da agência, nome do titular da conta e outros dados necessários.

#### **Sempre Atento à Segurança**

Bet365 dedica grande atenção à segurança e contas verificadas. Assim, exige dados como endereço para evitar problemas relacionados a fraudes, furtos de identidade ou contas duplicadas. Mantenha suas informações atualizadas para facilitar retiradas e depósitos futuros.

### **Denise Coates: Uma História de Sucesso**

Um exemplo ilustrativo é a história da fundadora de bet365, **Denise Coates**. Em 1995, ela cofundou a empresa junto com seu irmão, John. **Apesar de se formar em virtual bet365 Ciência da Computação na Universidade de Salford**, ela guiou o site para o topo mundial das apostas

### **virtual bet365 :betvisa slot**

## **bet365 ou Sportingbet: Qual é a melhor opção para apostas esportivas no Brasil?**

Se você está buscando as melhores casas de apostas online disponíveis no Brasil, é provável que tenha encontrado os nomes Bet365 e Sportingbet. Ambas as casas depostas oferecem uma ampla variedade de esportes e mercados para apostas, mas tem algumas diferenças importantes que podem ajudar a decidir qual é a melhor escolha para você. Neste artigo, nós iremos dar uma olhada mais próxima nas duas casas de probabilidades, fazendo uma análise em virtual bet365 detalhes para lhe dar uma noção clara dos pontos fortes e fracos de cada um.

#### **Participação no Mercado Brasileiro: Bet365 x Sportingbet**

- Bet365: no mercado brasileiro desde 2012:
- Sportingbet: iniciou a virtual bet365 atividade no Brasil em virtual bet365 1998;

#### **Benefícios da Bet365 no Brasil**

- Atualmente, Bet365 opera no Brasil em virtual bet365 parceria com a Boleto SportCom and TicketBem! Isso possibilita ao site grande estabilidade e credibilidade no mercado brasileiro.
- Cotação: em virtual bet365 comparação com Sportingbet, normalmente oferecem quotas mais atraentes, já que possuem presença física em virtual bet365 toda a parte do mundo

#### **Investir em virtual bet365 Apostas com Bitcoins em virtual bet365 Sportingbet**

Um ponto positivo relevante para Sportingbet é dada a capacidade de investir em virtual bet365 apostas com Bitcoins. Para os investidores que desejam apostar com criptomoeda, a Sportingbet pode ser a melhor opção disponível.

Tags: bet365, Sportingbet, apostas esportivas, Brasil, boa funcionalidade, Boleto SportCom, Bitcoins. Confira nossa lista alfabética detalhada em: rankiing/.../qual- é-melhor-empresa-dos-nospareceres/

# **virtual bet365**

Para abrir uma conta no Bet365, é necessário seguir alguns passos importantes. Aqui está como etapas para criar um Conta No bet 365:

- Acesse o site do Bet365 e clique em virtual bet365 "Registre-se" no canto superior direito da tela.
- Preencha o formulário de registo com seus dados pessoais, incluindo nome s/a e-mail senha & confirmação da senha.
- Escolha seu país de origem e idioma preferido.
- Clique em virtual bet365 "Registrar" para enviar a virtual bet365 solicitação de registro.
- Um email de confirmação será enviado para o seu fim do e-mail. Clique no link da ●confirmação Para ativar virtual bet365 conta info

Depois de ativar virtual bet365 conta, você pode acessar uma plataforma do Bet365 e iniciar ● um jogo.

#### **virtual bet365**

Antes de começar a jogar, é importante ler e entrender como agradecimentos do Bet365. Também é importante para a leitura que o Bet365 e uma plataforma de apostas defensivas, entrada importância ao público à chegada do mais forte possível.

### **Encerrado Conclusão**

Resumo, para abre uma conta no Bet365 e é preciso acesso a solicitação de registro. Você precisa confirmar seu desempenho em virtual bet365 email útil com o objetivo final do processo seletivo por correio eletrônico?

Lembre-se de que é importante e relevante como agradecimentos ao compromisso do Bet365.

### **virtual bet365 :pc freebet rct casino**

## **Rhys Webb recebe banimento de quatro anos após testar positivo para substância proibida**

O meio-scrum galês Rhys Webb recebeu um banimento de quatro anos após testar positivo para uma substância proibida, confirmou a Agência Francesa de Luta contra o Doping (AFLD). O jogador de 35 anos, que se juntou ao clube francês Biarritz no ano passado, foi suspenso provisoriamente após testar positivo para um hormônio do crescimento virtual bet365 julho do ano passado. Webb tem protestado virtual bet365 inocência, mas as descobertas foram confirmadas após a análise do B amostra.

A punição, que vence virtual bet365 2027, quando Webb terá 38 anos, pode efetivamente encerrar virtual bet365 carreira de jogador. Ele também está proibido de trabalhar como treinador ou virtual bet365 uma posição administrativa esportiva durante o período da sanção. Guia Rápido

#### **Como me inscrever para alertas de notícias esportivas de última hora?**

Webb, que ganhou 40 caps do País de Gales e dois com os Leões Britânicos e Irlandeses, fez uma aparição pelo Biarritz antes de ser suspenso. Ele havia jogado anteriormente pelo Bridgend, Aberavon, Ospreys, Toulon e Bath.Um comunicado da AFLD para a mídia francesa confirmou que Webb está proibido de "participar, de qualquer capacidade, virtual bet365 uma competição autorizada ou organizada por uma organização signatária do Código Mundial Ant

Author: mka.arq.br Subject: virtual bet365 Keywords: virtual bet365 Update: 2024/8/6 7:59:29